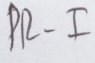

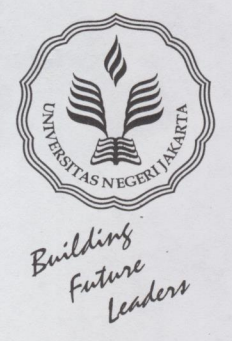

# **DEPARTEMEN PENDIDIKAN NASIONAL UNIVERSITAS NEGERI JAKARTA (UNJ)**

Jalan Rawamangun Muka, Jakarta 13220 Telp./Fax.: Rektor: (021) 4893854, PR. I: 4895130, PR II: 4893918, PR III: 4892926, PR IV: 4893982, BAUK: 4750930, BAAK: 4759091, BAPSI: 4755118, Bag. UHTP: Telp. 4890046 Bag. Keuangan: 4892414, Bag. Kepegawaian: 4890536 Bag. HUMAS: 4898486

# **KEPUTUSAN** REKTOR UNIVERSITAS NEGERI JAKARTA Nomor: 476/SP/2008

## **TENTANG**

# PENETAPAN BESARAN BANTUAN DANA SEBAGAI PEMAKALAH PADA ' 20 th ASIAN PACIFIC ON INTERNATIONAL ACCOUNTING ISSUES 2008' DI PARIS, PERANCIS.

# **REKTOR UNIVERSITAS NEGERI JAKARTA**

Menimbang

 $\ddot{\cdot}$ 

 $\ddot{\cdot}$ 

- bahwa dalam rangka Program Internasional Universitas Negeri Jakarta a. memandang perlu mengirim dosen untuk mengikuti seminar yang berskala internasional:
- b. bahwa dalam mengirim dosen mengikuti seminar internasional dipandang perlu memberikan bantuan dana perjalanan serta akomodasi selama di tempat kegiatan/seminar;
- c. bahwa berdasarkan butir a dan b tersebut di atas perlu ditetapkan dengan keputusan Rektor Universitas Negeri Jakarta;

Mengingat

- 1. Undang-Undang RI :
	- Nomor 8 Tahun 1974 Jo Nomor 43 Tahun 1999 tentang Pokok- $\overline{a}$ . Pokok Kepegawaian;
	- Nomor 20 Tahun 2003 tentang Sistem Pendidikan Nasional;  $b.$
	- Nomor 17 Tahun 2003 tentang Keuangan Negara;  $\mathbf{c}$ .
	- Nomor 1 Tahun 2004 tentang Perbendaharaan Negara;  $d.$
- 2. Peraturan Pemerintah RI Nomor 60 Tahun 1999 tentang Pendidikan Tinnggi;
- 3. Keputusan Presiden Republik Indonesia Nomor 170/M Tahun 2005 tentang Pengangkatan Rektor Universitas Negeri Jakarta;
- 4. Keputusan Menteri Pendidikan dan Kebudayaan RI: Nomor 280/1999 Tentang Organisasi dan Tata Kerja Universitas Negeri Jakarta;
- 5. Keputusan Menteri Pendidikan Nasional RI Nomor 205/0/2003 tentang Statuta Universitas Negeri Jakarta;
- 6. Surat Keputusan Rektor Universitas Negeri Jakarta:
	- Nomor 237A/SP/2006 tentang Bantuan Bagi Dosen Universitas  $a.$ Negeri Jakarta sebagai Pemakalah Dalam Seminar Internasional di Luar Negeri;

Nomor 237.B/SP/2006 tentang Bantuan Bagi Dosen Universitas  $b.$ Negeri Jakarta sebagai Pemakalah Dalam Seminar Nasional Internasional di Dalam Negeri;

#### **MEMUTUSKAN**

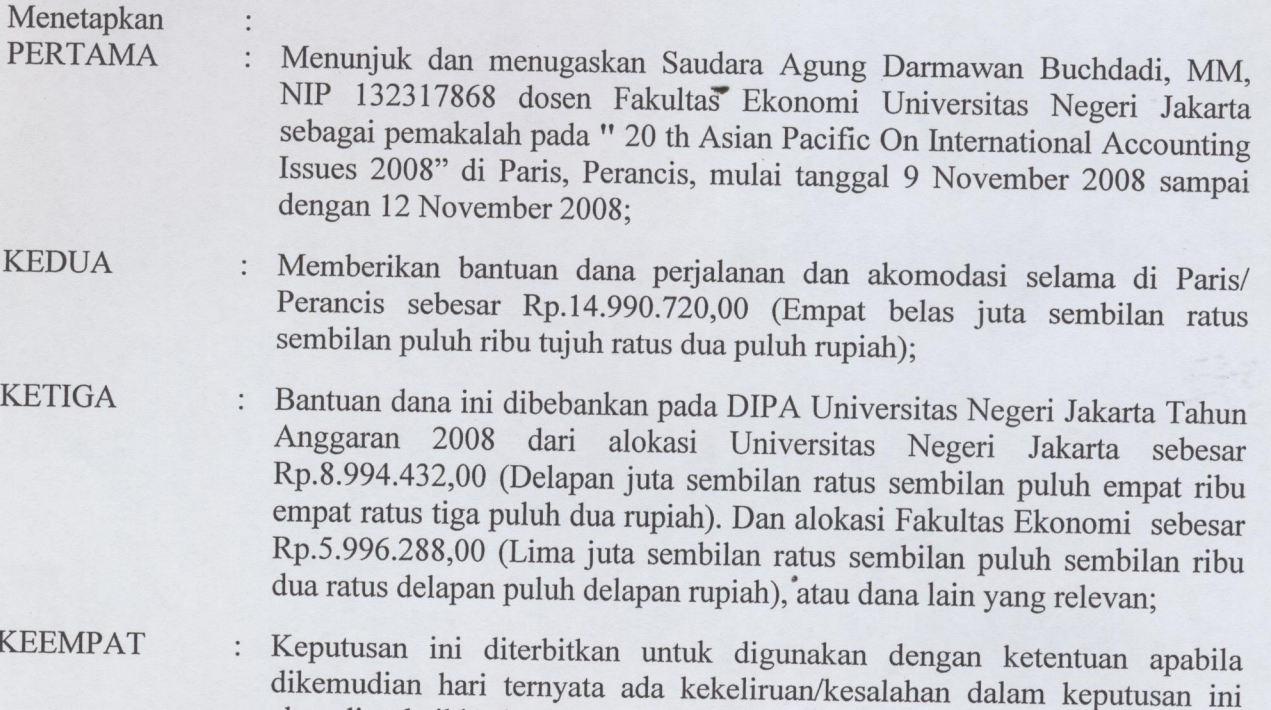

akan diperbaiki sebagamana mestinya.

### **Tembusan Yth:**

- 1. Menteri Pendidikan Nasional;
- Ditjen Dikti Depdiknas;  $2.$
- $3.$ Irjen Depdiknas:
- Dirjen Anggaran Dep. Keuangan;  $4.$
- Para Pembantu Rektor UNJ; 5.
- Para Dekan di lingkungan UNJ; 6.
- 7. Direktur PPs UNJ;
- Para Ketua Lembaga di lingkungan UNJ; 8.
- Para Kepala Biro di lingkungan UNJ; 9.
- 10. Kepala Bagian Keuangan UNJ;

Ditetapkan di : Jakarta Pada Tanggal: 17 Oktober 2008 Rektor,

Prof. Dy. Bedjo Sujanto, M.Pd NIP 131679700

PRET